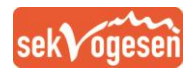

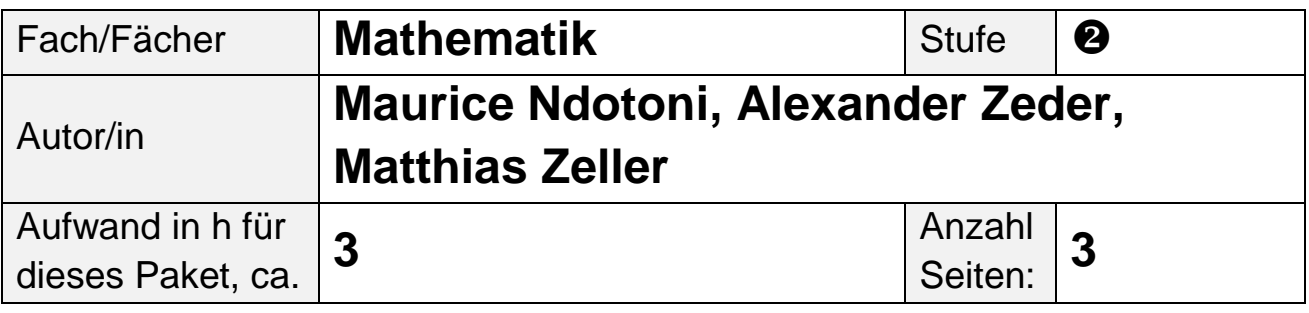

## **Was kannst du am Schluss dieses Pakets?**

Ich kann…

- Veränderungen an Graphen besser ablesen und voraussagen.
- die auf mindsteps wiederholten Inhalte sicherer bearbeiten.
- flexibler um die Ecke denken beim Lösen von Rätseln.

## **Welches Material brauchst du zur Bearbeitung?**

- Schreibzeug
- Papier
- Internetzugang

Du brauchst dieses Paket nicht auszudrucken! Notiere die Lösungen doch auf eigene Blätter.

## **mit Mindsteps üben**

Über die Plattform www.mindsteps.ch kannst du in den Fächern D, M, F und E selbständig üben. Wenn du deine Log-in-Zugangsdaten (wie bei Checkdein-Wissen) nicht kennst, kannst du dich per Mail an deinen Lerncoach wenden. Sie oder er kann dir weiterhelfen.

Deine Fachlehrpersonen haben wir im Bereich "Mind" auch Aufgaben zugeordnet.

## **Mathe mit Ilias üben**

eduBS-teamwork

**MINDSTEPS** 

Im Maileingang teamwork findest du eine Einladung zum Ordner Aufträge **A B zuhause**. Melde dich über Edubs bei Ilias an, wo du den Ordner **Aufträge A B zuhause** findest und wähle dann das Fach, in dem du weiter üben möchtest. Bitte drucke keine Blätter aus.

Du wirst dort vor allem Rechentrainings und dazugehörige Lösungen aus dem Mathbuch vorfinden.

**Ilias** 

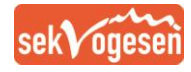

# **Allgemeine Hinweise**

Die Aufgaben sind je nach Schwierigkeitsgrad mit ★ versehen. Mehr Sterne = schwierigere Aufgabe.

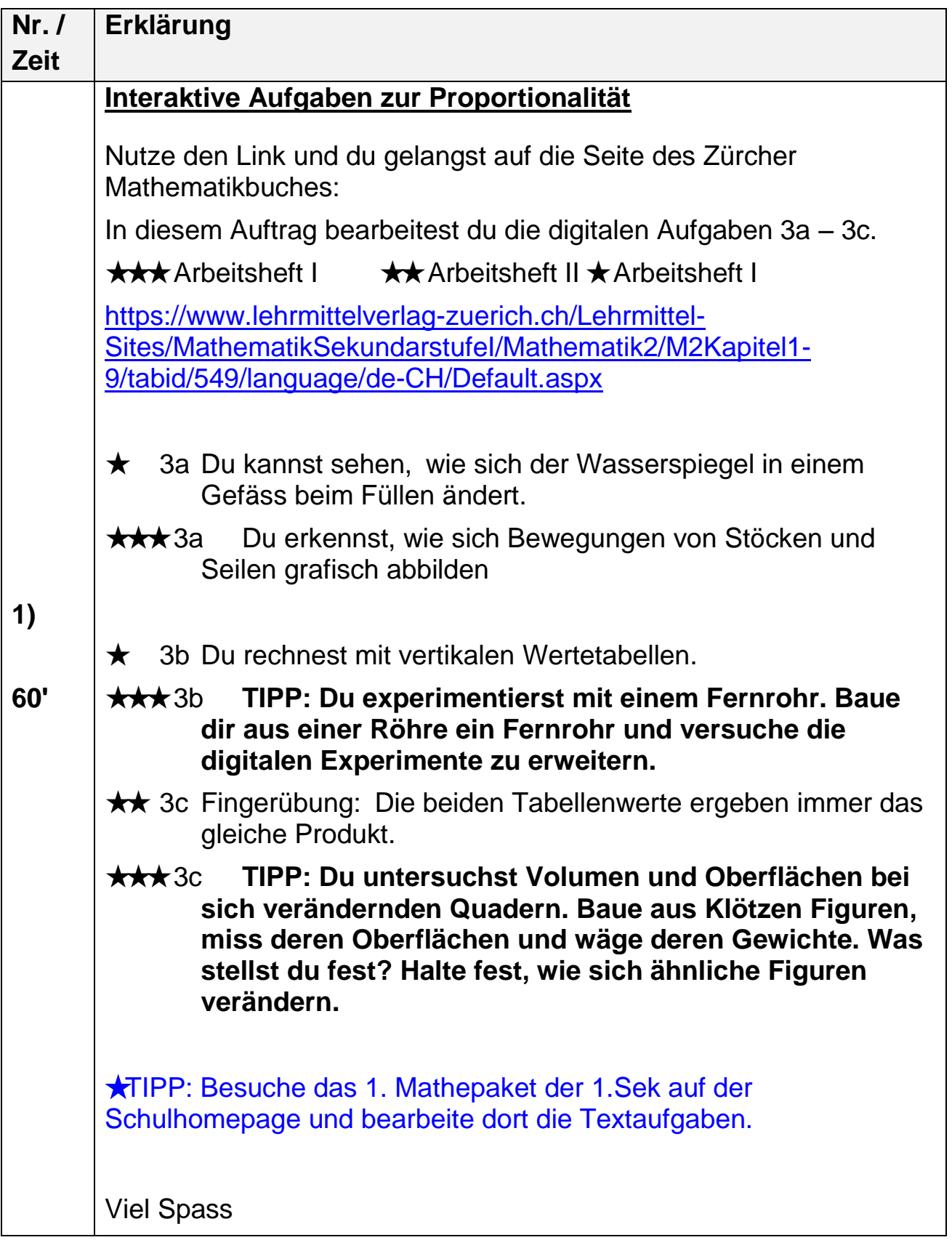

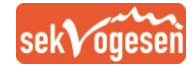

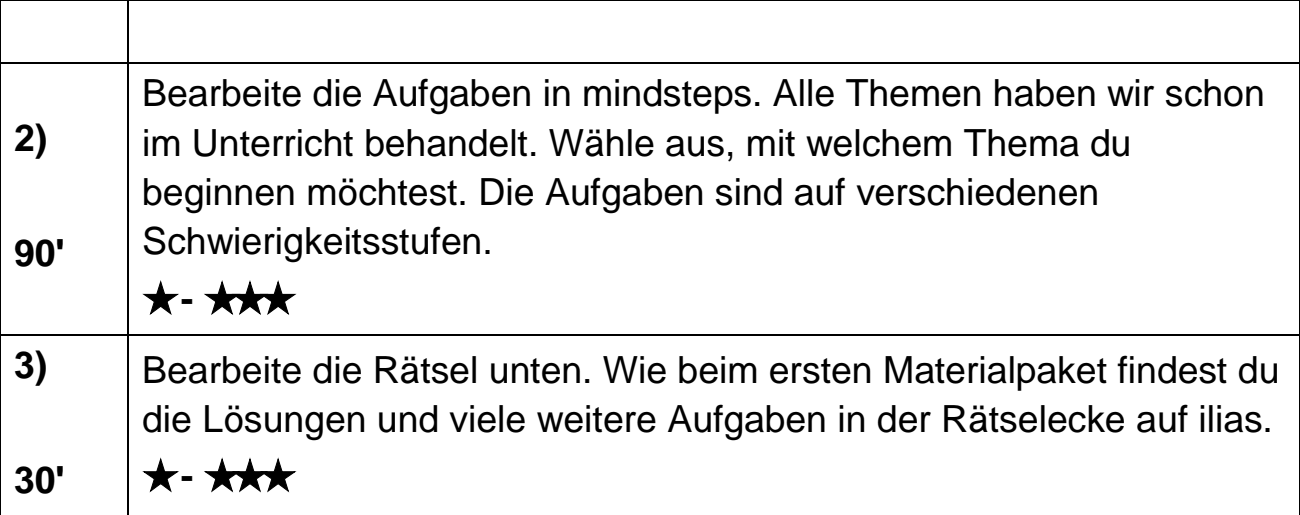

### Die vier Pfosten

Zeichnen Sie drei gerade Linien, die die vier Pfosten miteinander verbinden, ohne zurückzugehen oder den Stift vom Blatt zu nehmen. Und am Schluß müssen Sie an Ihrem Ausgangspunkt ankommen.

Die neun Bäume

Finden Sie vier gerade Linien, die alle neun Bäume berühren. Bei diesem Problem müssen Sie nicht zu Ihrem Ausgangspunkt zurückkehren – Sie können es nicht einmal! Wenn Sie das Rätsel der »vier Pfosten« gelöst haben, sollte Ihnen dieses auch gelingen.

#### Rundfahrt eines Handlungsreisenden

Ein Handelsvertreter macht sich von seinem Haus in Adelsheim (A) aus auf eine Rundreise. Er muß alle drei Städte auf der Skizze besuchen - Bienenburg (B), Cäcilienstadt (C) und Dudeldorf (D). Doch möchte er möglichst viel Benzin sparen. Welches ist die kürzeste Route? Die Karte zeigt die Entfernungen zwischen den Städten. A ist also 8 km von C und B 6 km von D entfernt.

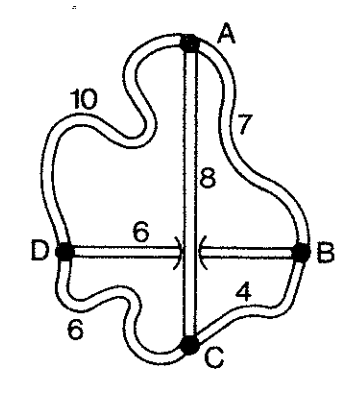

### **Tour de Suisse**

Die hier skizzierte Karte zeigt die Straßen eines Radrennens durch die Schweizer Alpen von Anlaken (A) nach Edelweiß (E) durch die Kontrollstellen B, C und D. Wie Sie sehen, sind die Straßen an drei Stellen durch Lawinen blockiert. Sie müsen nur eine wegräumen, um auf dem kürzesten Weg von Anlaken nach Edelweiß zu gelangen. Welche ist das? Und wie lang ist die Route dann?

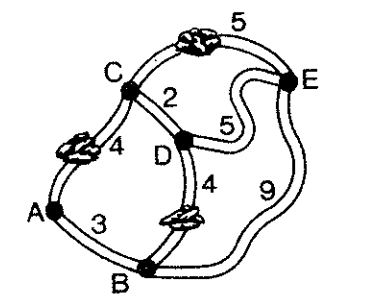